### Brojevi i Stringovi

### Klase brojeva

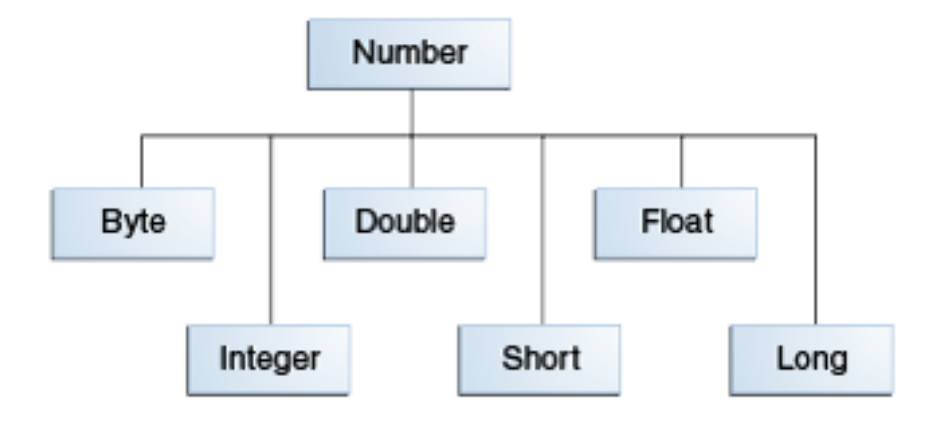

- Pored ovih postoje i BigDecimal, BigInteger, AtomicInteger i AtomicLong
- Svaka ima statički definisano polje MIN\_VALUE, MAX\_VALUE (za pozitivan opseg vrednosti)

# Metode nasleđene iz klase

#### Number

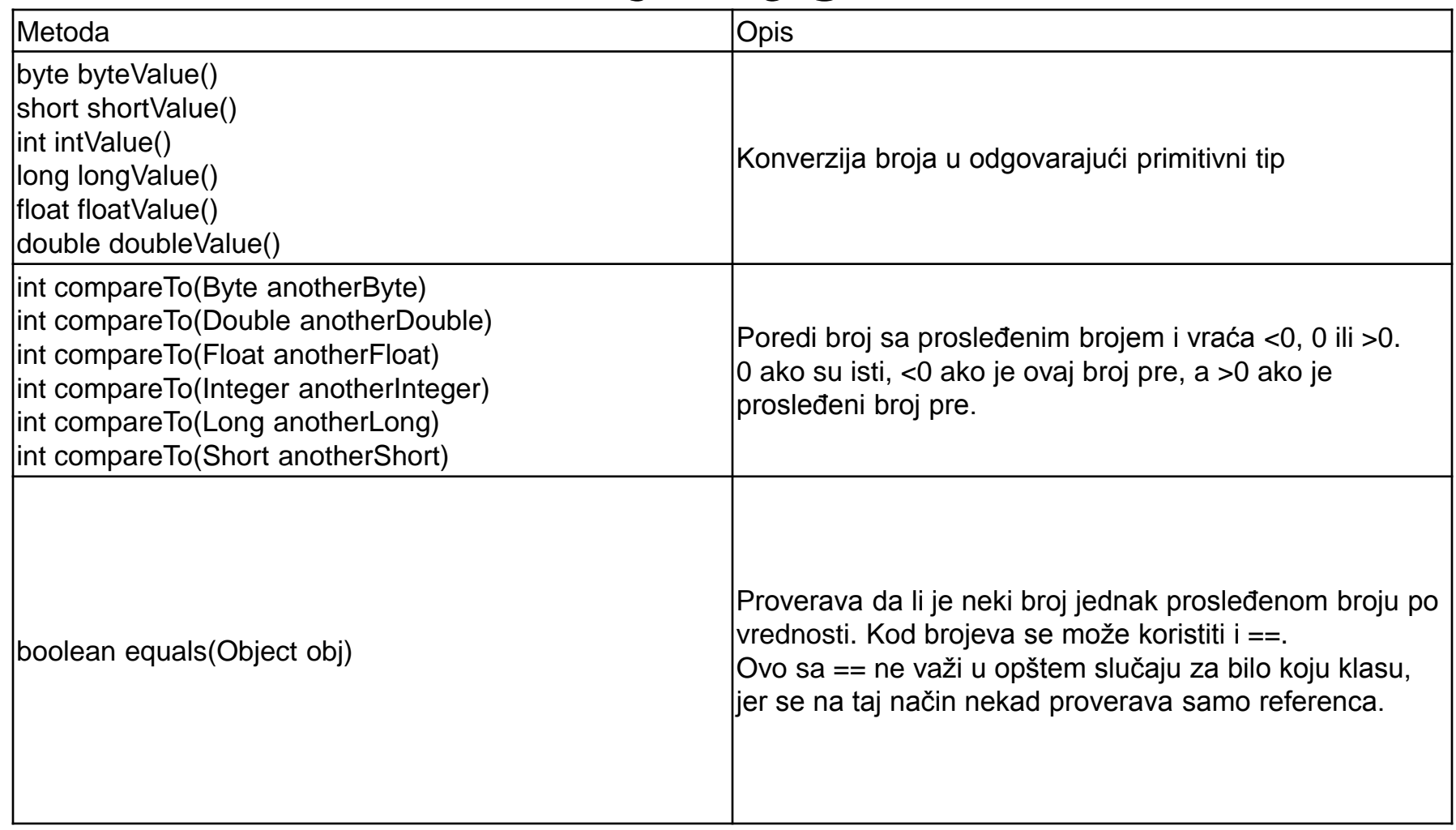

### Metode za konverziju u klasi Integer (slično i za ostale)

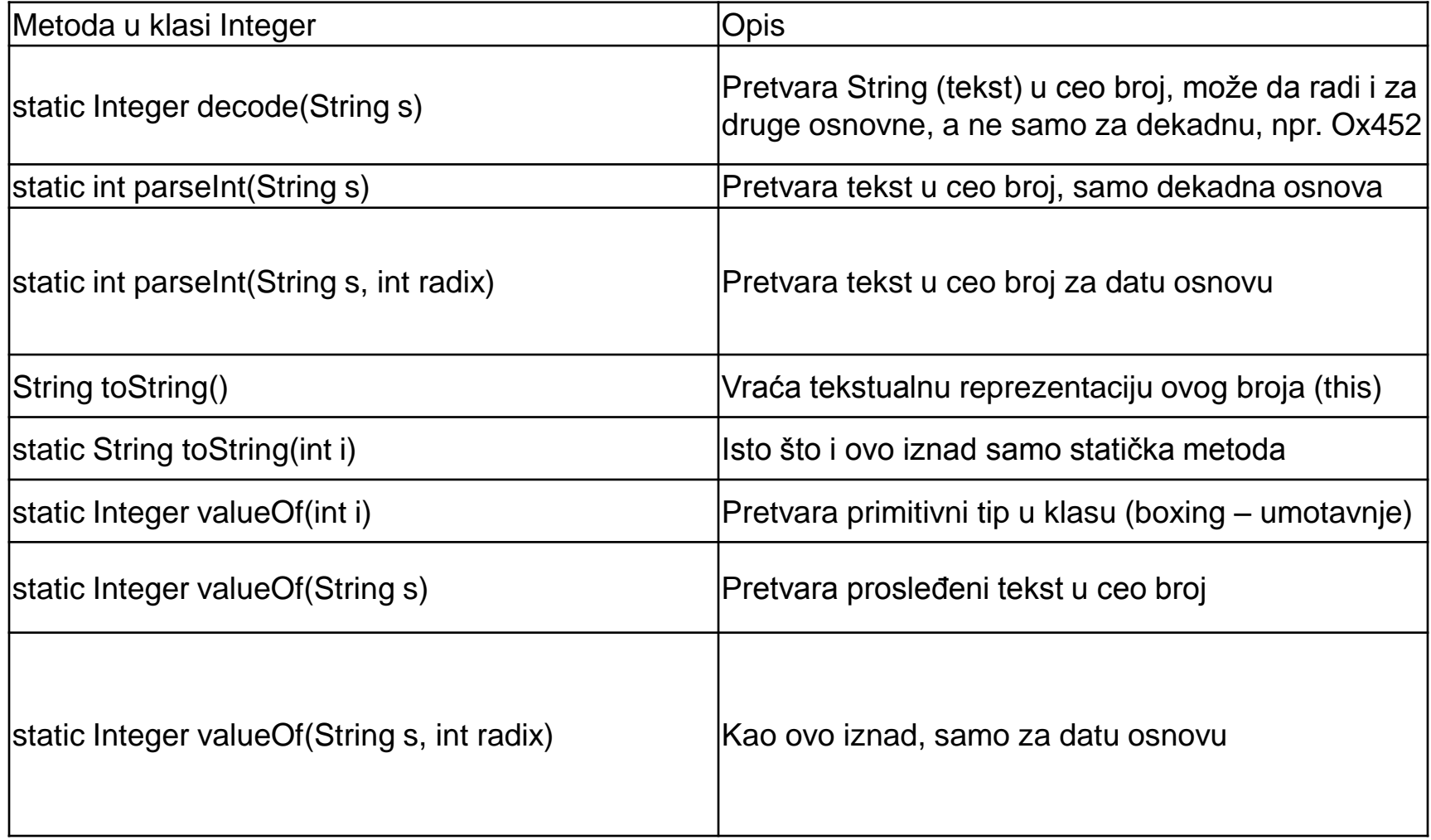

### Formatiranje ispisa broja

 $long n = 461012;$ System.out.format("%d%n", n); // --> "461012" System.out.format("%08d%n", n); // --> "00461012" System.out.format("%+8d%n", n); // --> " +461012" System.out.format("%,8d%n", n); // --> " 461,012" System.out.format("%+,8d%n%n", n); // --> "+461,012"

double  $pi = Math.PI;$ System.out.format("%f%n", pi); // --> "3.141593, System.out.format("%.3f%n", pi); // --> "3.142" System.out.format("%10.3f%n", pi); // --> " 3.142" System.out.format("%-10.3f%n", pi); // --> "3.142"

### Matematičke operacije

- Klasa Math ima preko 40 statičkih metoda i neke bitne konstante
- Neke od njih su:
	- Math.abs(broj), Math.floor(broj), Math.round(broj),…
	- Math.log(broj), Math.exp(broj),…
	- Math.PI, Math.E,…
	- Math.cos(broj), Math.tan(broj),…
	- Math.random() vraća slučajan realan broj iz [0,1]. **Kako formirati ceo slučajan broj iz opsega [m,n]?**

### Karakteri

- Primitivni tip char
- Objektni tip Character char  $ch = 'a';$

// Unicode karakter za grčko slovo omega char uniChar  $=$  '\u03A9';

// niz karaktera, kao u C-u char[] charArray =  $\{ 'a', 'b', 'c', 'd', 'e' \}$ ;

Character  $ch = new Character('a')$ 

### Korisne informacije o klasi Character

- isLetter(ch)
- isDigit(ch)
- isWhitespace(ch)
- isUpperCase(ch)
- isLowerCase(ch)
- toUpperCase(ch)
- toLowerCase(ch)
- Neki specijalni karakteri:

 $- \forall t, \forall n, \forall t, \forall t, \forall t, \ldots$ 

### Stringovi (tekst)

• Kreiranje String-a:

//direktno String pozdravString1= "Zdravo svete!";

//od niza karaktera char[]  $pozdravNiz = { 'z', 'd', 'r', 'a', 'v', 'o' };$ String pozdravString2= new String(pozdravNiz); System.out.println(pozdravString2);

## Neke korisne operacije nad Stringom

String str="Neki string.\n";

System.out.println(str.length()); //? System.out.println(str.charAt(4)); //? System.out.println(str.concat("Jos jedan."))//? System.out.println((str+"Novi. "+str).length());

### Formatiranje Stringa

String fs;

 $fs = String.format("Broj %f i String %s", 2.34, "abc");$ System.out.println(fs);

Ili

System.out.printf("Broj %f i String %s", 2.34, "abc");

### Konverzija Stringa u broj i obrnuto

Integer i1  $= 2$ ; int  $i2 = 4$ ; String  $s1 = 24$ "; String  $s2 = 35.3$ ";

System.out.println(i1.toString()); System.out.println(String.valueOf(i2)); int i3 = Integer.parseInt(s1); Float  $f1 =$  Float.parseFloat(s2); Integer  $i4$  = Integer.parseInt(s2); //?

### Manipulacija Stringovima

String str1= "Neki tekst!";

String  $str2 = str1$ .substring $(1, 4)$ ;//?

- Pogledati i sledeće metode:
	- String[] split(String separator)
	- int indexOf(char c)
	- String toLowerCase(String s)
	- String replace(String s1, String s2)

### Poređenje Stringova

String s1 = "Ovo je jedan nekreativan string."; String  $s2 = "Ovo je";$ String s3 = "Ovo je treći.";

System.out.println(s1.startsWith(s2));//? System.out.println(s1.compareTo(s2)); //? System.out.println(s2.compareTo(s3)); //?

### **StringBuilder**

• Upotrebljavati kada se kreira neki komplikovani string, jer je efikasnije, npr:

```
String s1="";
for(int i=0; i<1000; i++)
        s1=s1+String.valueOf(i);
System.out.println(s1);
```

```
//Bolje ovako
StringBuilder sb=new StringBuilder();
for(int i=0; i<1000; i++)
        sb.append(i);
System.out.println(sb.toString());
```
### Klasa Scanner za unos

//Kreiramo Scanner objekat i povezujemo ga na standardni //ulaz (konzolu) System.in

Scanner skener=new Scanner(System.in);

```
//učitavamo ceo red (liniju)
String unos = skener.nextLine();
System.out.println(unos);
```

```
//učitavamo broj
Integer broj = skener.nextlnt();
System.out.println(broj);
```

```
//obavezno zatvoriti Scanner
skener.close();
```
### Zadatak

• Korisnik sa konzole unosi u svakom redu informacije o proizvodima na sledeći način:

šifra [ime proizvoda] cena [na lageru]

- Pretpostaviti da se neće uneti više od 100 proizvoda
- Proizvode smeštati u niz klase Proizvod koja ima sve potrebne informacije

#### Zadatak - nastavak

- Korisnik zavšava unos kada ukuca ključnu reč KRAJ
- Ne sme se desiti da korisnik unese istu šifru, ili identičan naziv proizvoda koji je već unet ranije:
	- U tom slučaju ispisati poruku o grešci i izaći iz programa

### Zadatak - nastavak

- Nakon što je korisnik korektno sve uneo potrebno je na konzoli ispisati sledeće informacije
	- Spisak svih unetih proizvoda u formatu: naziv \t [cena na 2 decimale] \t [preostalo] (ovo definisati u toString metodi klase Proizvod)
	- Nakon toga ispisati i sledeće statistike:
		- Prosečnu cenu proizvoda
		- Najskuplji i najjeftiniji proizvod
		- Ukupnu vrednost celog inventara
		- Proizvod koji ima nadjuži naziv